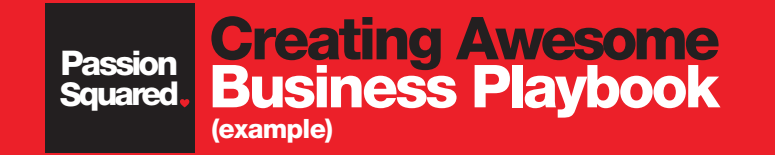

### **Creating Your Awesome** Business Playbook

(fill in your dreams)

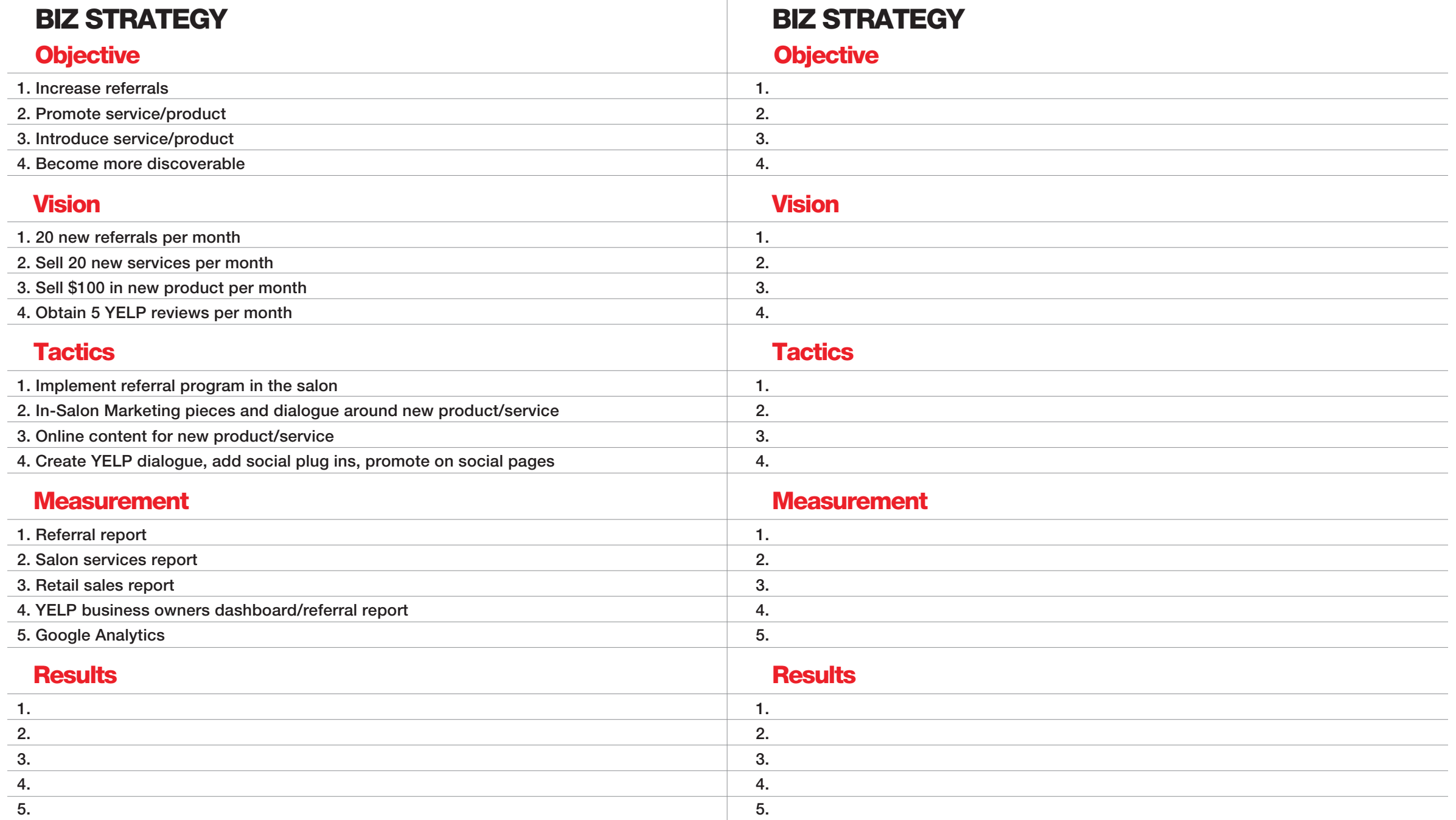

-11

# **Creating Awesome** Marketing Calender - 12 months

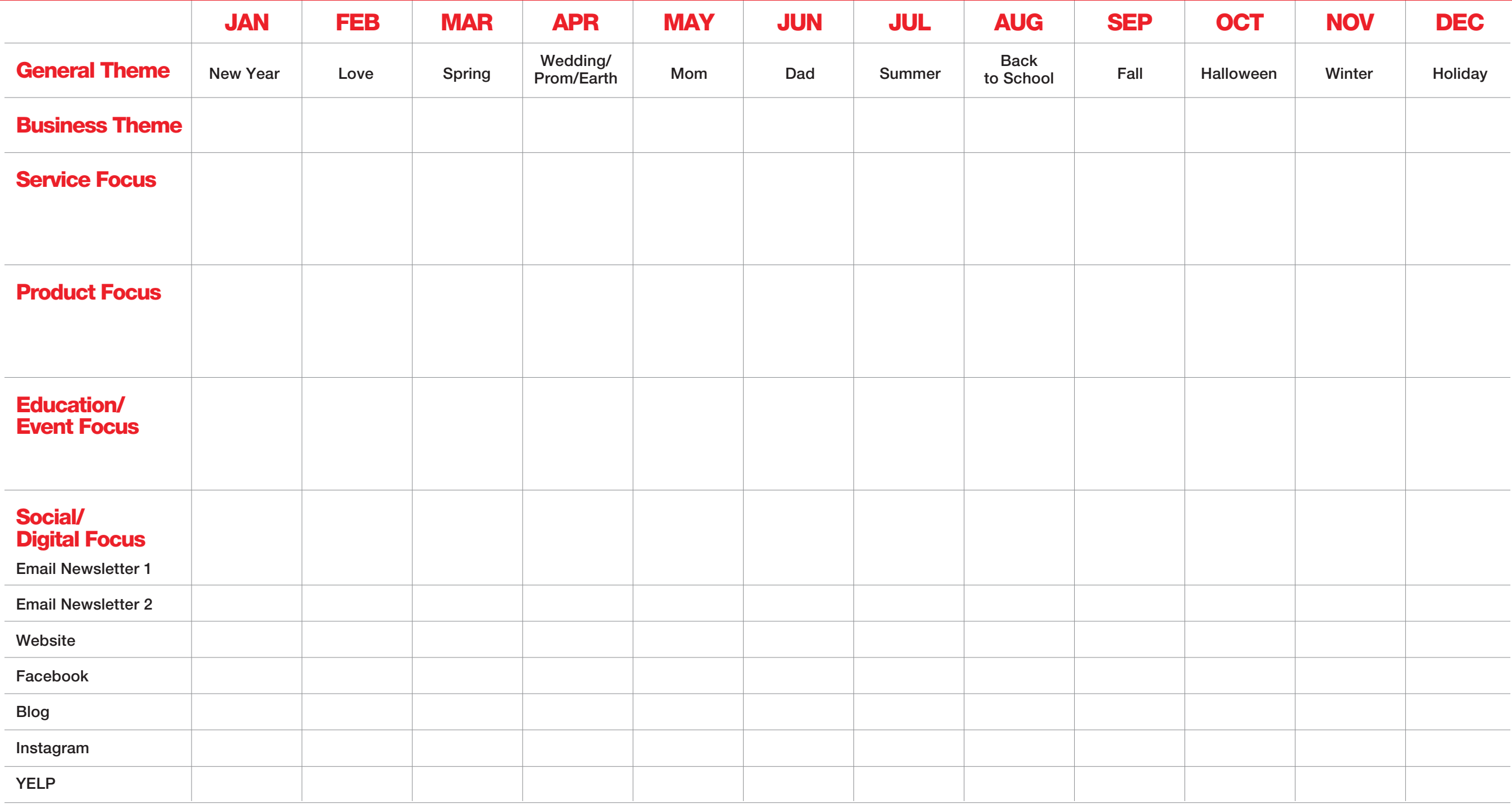

# **Creating Awesome** Social Engagement Planning (one week example)

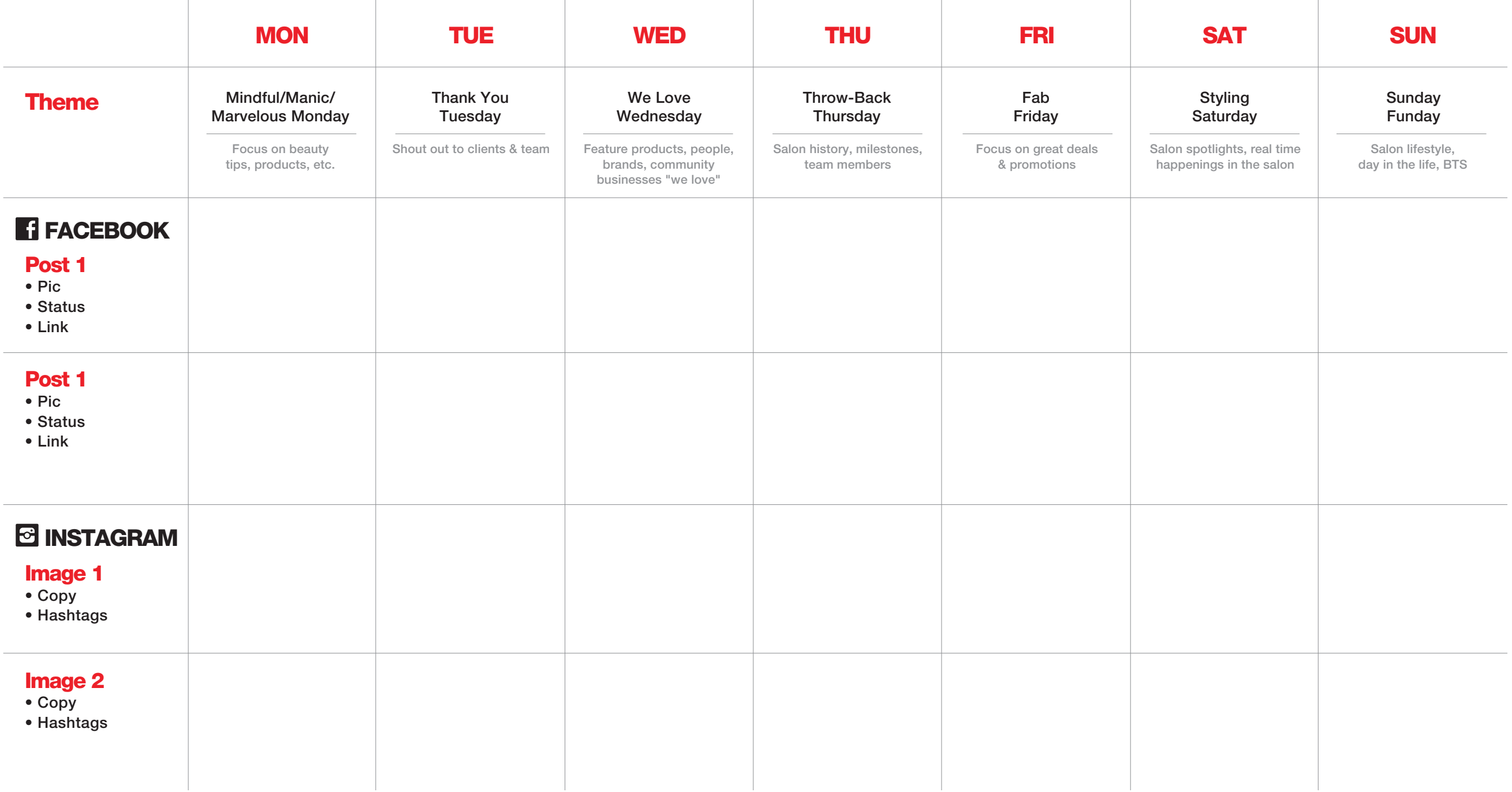

### **Creating Awesome Social Engagement Planning (continued)**

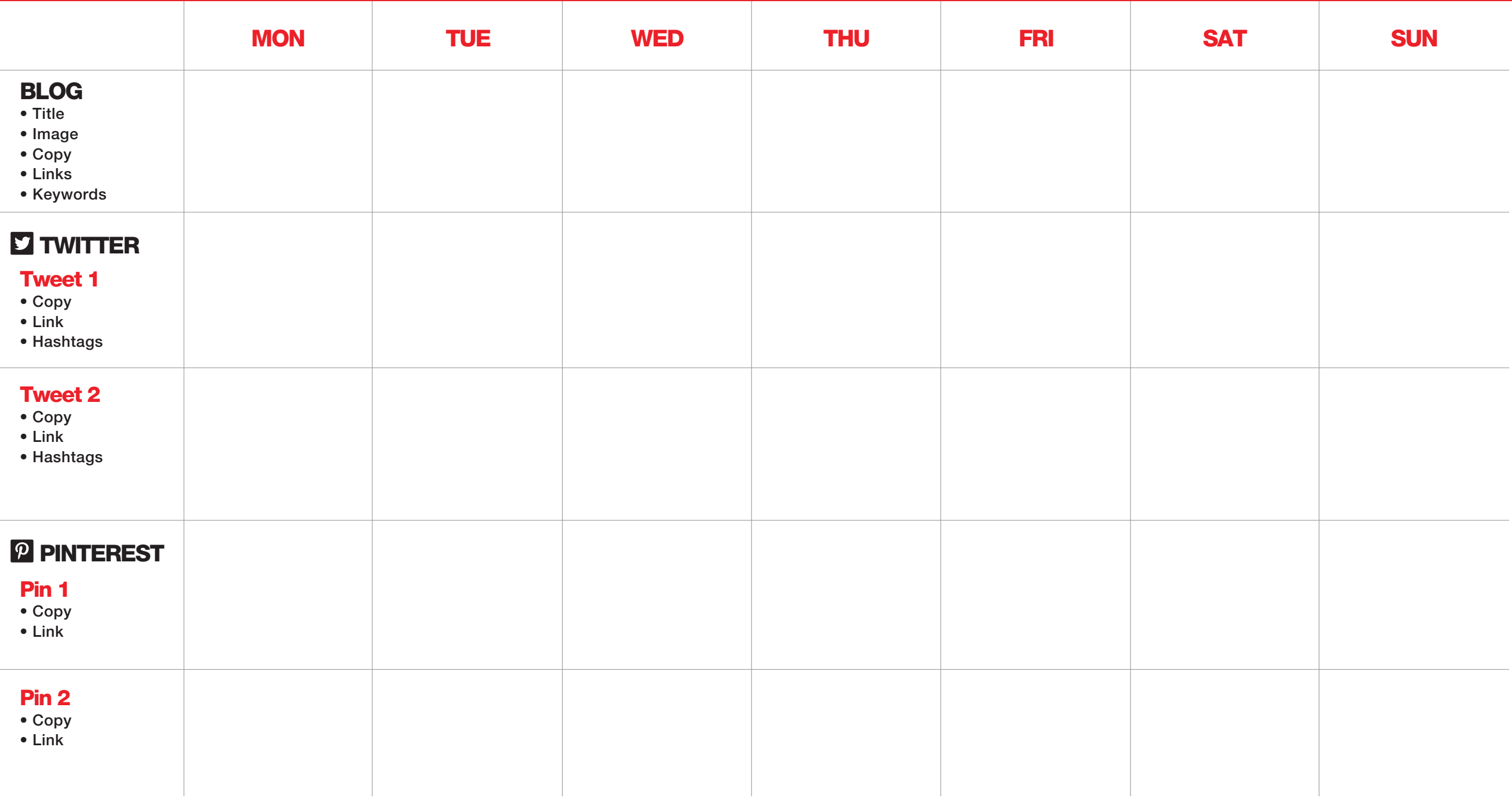

### **Creating Awesome Social Engagement Planning (continued)**

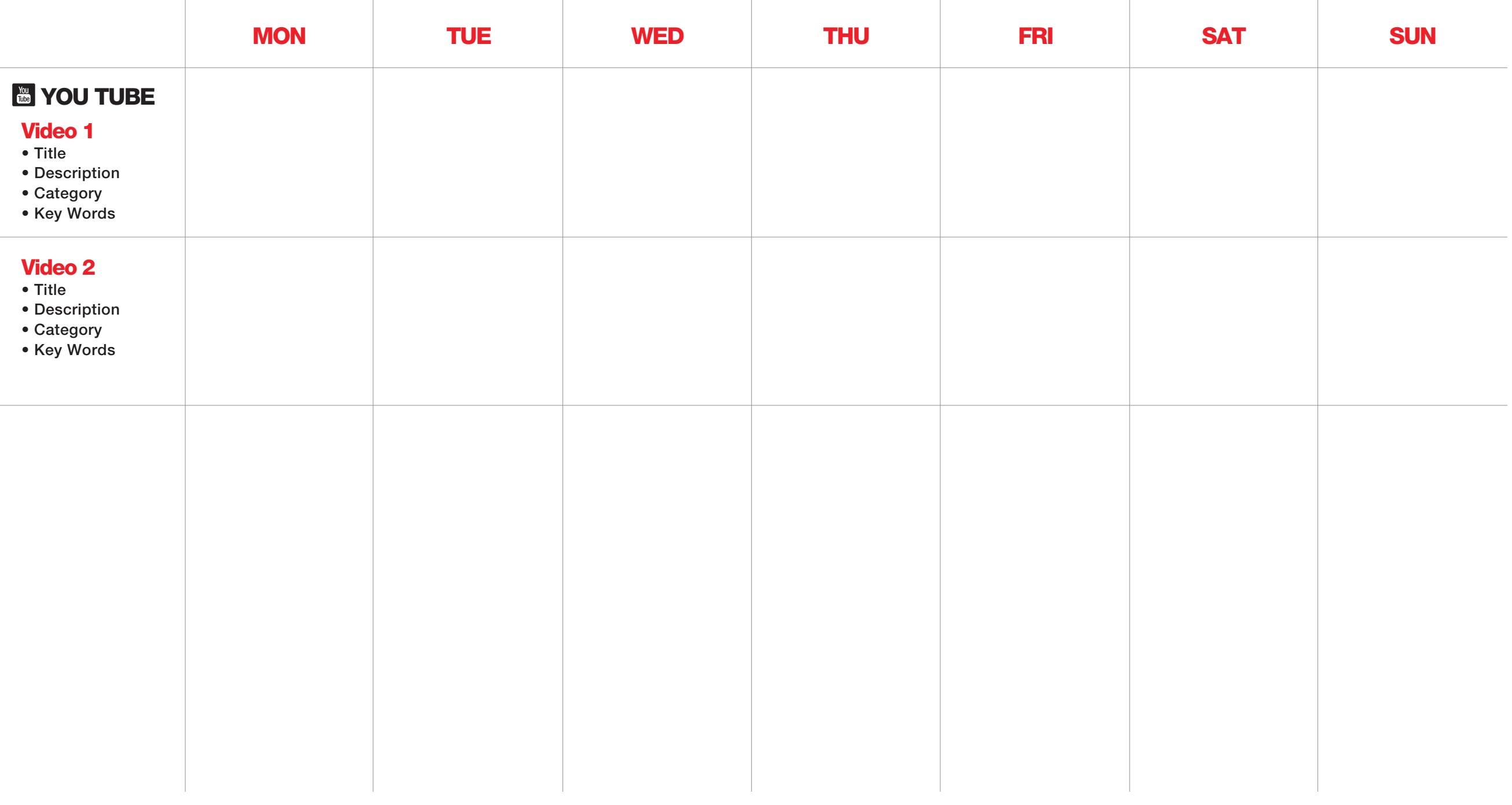